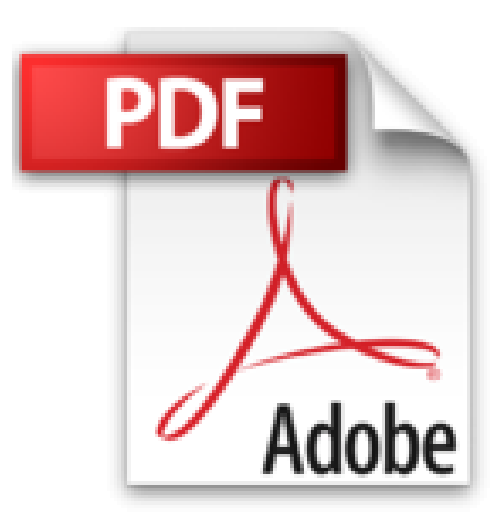

# **Découvrir l'informatique Ed. Windows 7, 3e Megapoche Pour les nuls**

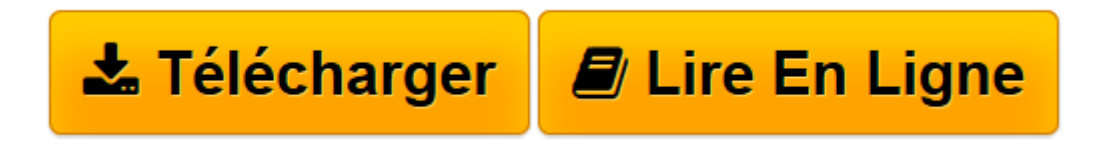

[Click here](http://bookspofr.club/fr/read.php?id=2754040110&src=fbs) if your download doesn"t start automatically

# **Découvrir l'informatique Ed. Windows 7, 3e Megapoche Pour les nuls**

Doug Lowe, John R. Levine, Andy RATHBONE

**Découvrir l'informatique Ed. Windows 7, 3e Megapoche Pour les nuls** Doug Lowe, John R. Levine, Andy RATHBONE

**[Télécharger](http://bookspofr.club/fr/read.php?id=2754040110&src=fbs)** [Découvrir l'informatique Ed. Windows 7, 3e M ...pdf](http://bookspofr.club/fr/read.php?id=2754040110&src=fbs)

**[Lire en ligne](http://bookspofr.club/fr/read.php?id=2754040110&src=fbs)** [Découvrir l'informatique Ed. Windows 7, 3e ...pdf](http://bookspofr.club/fr/read.php?id=2754040110&src=fbs)

**Téléchargez et lisez en ligne Découvrir l'informatique Ed. Windows 7, 3e Megapoche Pour les nuls Doug Lowe, John R. Levine, Andy RATHBONE**

752 pages Extrait Extrait de l'introduction

Ce livre révèle les bases d'un PC : comment il fonctionne, ce qu'il sait faire, avec en prime les réponses à toutes les questions auxquelles vous n'auriez jamais pensé. A vrai dire, un ordinateur n'est pas si difficile à utiliser ni à comprendre.

Cet ouvrage décrit l'utilisation d'un ordinateur sous Windows 7 en termes simples et souvent irrévérencieux. L'informatique n'a rien de sacré. Ce livre se concentre sur vous et vos besoins. Vous y découvrirez tout ce que vous aimeriez savoir sur votre ordinateur, mais sans le jargon indigeste qui accompagne souvent ce genre de littérature, et sans avoir besoin d'appartenir à la lignée des grands gourous docteurs ès informatique.

Ce livre a été totalement adapté pour Internet Explorer 9 et Windows Live Mail 2011.

## Où commencer ?

Ce livre est destiné à être utilisé comme un outil de référence : vous pouvez l'ouvrir à n'importe quelle page et commencer à lire. Il contient trois livres distincts. Ces livres sont tous autonomes, chacun s'attachant à une thématique particulière de votre ordinateur. Chaque livre est divisé en chapitres indépendants. Voici quelques exemples de sections :

- Éteindre cet engin.
- Où se trouve le cordon d'alimentation ?
- L'arrêt d'urgence de l'imprimante.
- Tester le réseau.

Les conventions de cet ouvrage

Ce livre est un ouvrage de référence : commencez par le sujet qui vous intéresse le plus et reportez-vous à l'index ou au sommaire pour y trouver les numéros des pages qui sauront répondre à votre demande. Lisez les pages qui vous intéressent, puis fermez le livre et mettez-vous au travail. Bien entendu, si vous souhaitez un complément d'information, il vous est toujours loisible de continuer la lecture et de profiter des nombreuses références croisées mises à votre disposition.

Lorsqu'un message apparaît à l'écran, il est reproduit dans ce livre de la manière suivante :

Ceci est un message à l'écran

et le texte à taper est présenté ainsi :

Tapez ça

(...) Présentation de l'éditeur

Vous venez de faire l'acquisition d'un beau PC flambant neuf, prêt à être déballé, et soudain, un doute vous envahit, 'serais-je à la hauteur ?'

N'ayez aucune crainte ce livre de la nouvelle collection MegaPoche Pour les Nuls va répondre à toutes vos questions et interrogations. Vous découvrirez votre PC, les périphériques que vous pouvez lui connecter, appareils photos numériques, imprimantes, scanners, disques durs externes, etc. Vous ferez également connaissance avec Windows 7, le coeur du PC, véritable poste de contrôle qui gère chacun de ses faits et gestes. Vous découvrirez enfin un univers de connaissance infini, celui d'Internet, vous apprendrez à installer votre première connexion, paramétrer votre messagerie, naviguer sur les sites et télécharger des fichiers, à participer aux forums de discussion, ainsi qu'a faire des achats et à découvrir les réseaux sociaux.

Ce livre a été entièrement mis à jour pour Internet Explorer 9.

### **Au Programme :**

Découverte du matériel Déballage branchement et premier démarrage Comprendre écran, clavier, souris

Les périphériques

Windows 7 le coeur du PC

Gérer fichiers, dossiers et disques

Adapter Windows 7 à ses besoins

Se connecter à l'Internet

Créer une connexion Wi-Fi

Utiliser Internet Explorer 9 et Firefox

Faire des recherches sur le Web

Acheter et vendre sur le Net

Utiliser Windows Live Mail 2011

Les messageries instantanées

Biographie de l'auteur Par les auteurs des 3 best-sellers incontournables de la collection, Dan Gookin pour le PC, Andy Rathbone pour Windows 7 et John R.Levine pour Windows 7.

Download and Read Online Découvrir l'informatique Ed. Windows 7, 3e Megapoche Pour les nuls Doug Lowe, John R. Levine, Andy RATHBONE #3CNPRZ4I0SW

Lire Découvrir l'informatique Ed. Windows 7, 3e Megapoche Pour les nuls par Doug Lowe, John R. Levine, Andy RATHBONE pour ebook en ligneDécouvrir l'informatique Ed. Windows 7, 3e Megapoche Pour les nuls par Doug Lowe, John R. Levine, Andy RATHBONE Téléchargement gratuit de PDF, livres audio, livres à lire, bons livres à lire, livres bon marché, bons livres, livres en ligne, livres en ligne, revues de livres epub, lecture de livres en ligne, livres à lire en ligne, bibliothèque en ligne, bons livres à lire, PDF Les meilleurs livres à lire, les meilleurs livres pour lire les livres Découvrir l'informatique Ed. Windows 7, 3e Megapoche Pour les nuls par Doug Lowe, John R. Levine, Andy RATHBONE à lire en ligne.Online Découvrir l'informatique Ed. Windows 7, 3e Megapoche Pour les nuls par Doug Lowe, John R. Levine, Andy RATHBONE ebook Téléchargement PDFDécouvrir l'informatique Ed. Windows 7, 3e Megapoche Pour les nuls par Doug Lowe, John R. Levine, Andy RATHBONE DocDécouvrir l'informatique Ed. Windows 7, 3e Megapoche Pour les nuls par Doug Lowe, John R. Levine, Andy RATHBONE MobipocketDécouvrir l'informatique Ed. Windows 7, 3e Megapoche Pour les nuls par Doug Lowe, John R. Levine, Andy RATHBONE EPub

### **3CNPRZ4I0SW3CNPRZ4I0SW3CNPRZ4I0SW**